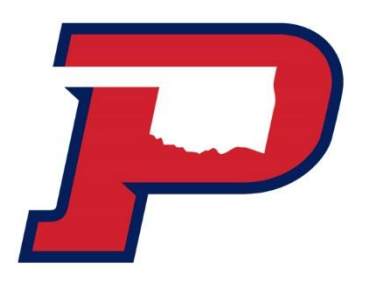

## **How do I Check the Status of My OPSU Financial Aid?**

## **OPSU Self Service System**

Go t[o my.opsu.edu](file://///172.16.210.183/lupita/FORMS/2016-2017%20Forms/my.opsu.edu) and sign in using your OPSU email address and password

- If you've activated your Aggie Access but can't remember your password, click on the "Forgot Password?" link.
- **If you haven't activated your Aggie Access yet,** please review the information at <http://app.it.okstate.edu/okey/panhandle>
- If you still can't login with your Aggie Access, after following the steps above, contact the OPSU IT Department at [helpticket@opsu.edu](mailto:helpticket@opsu.edu) or call 580-349-1549.
- If you have any questions about your awards, contact the Financial Aid at [financial.aid@opsu.edu](mailto:financial.aid@opsu.edu) or call 580-349-2580.

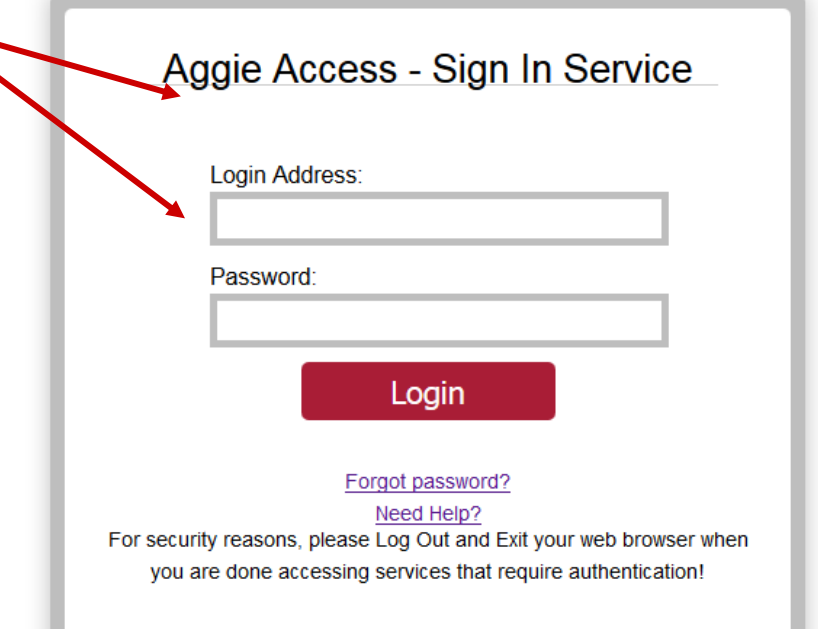

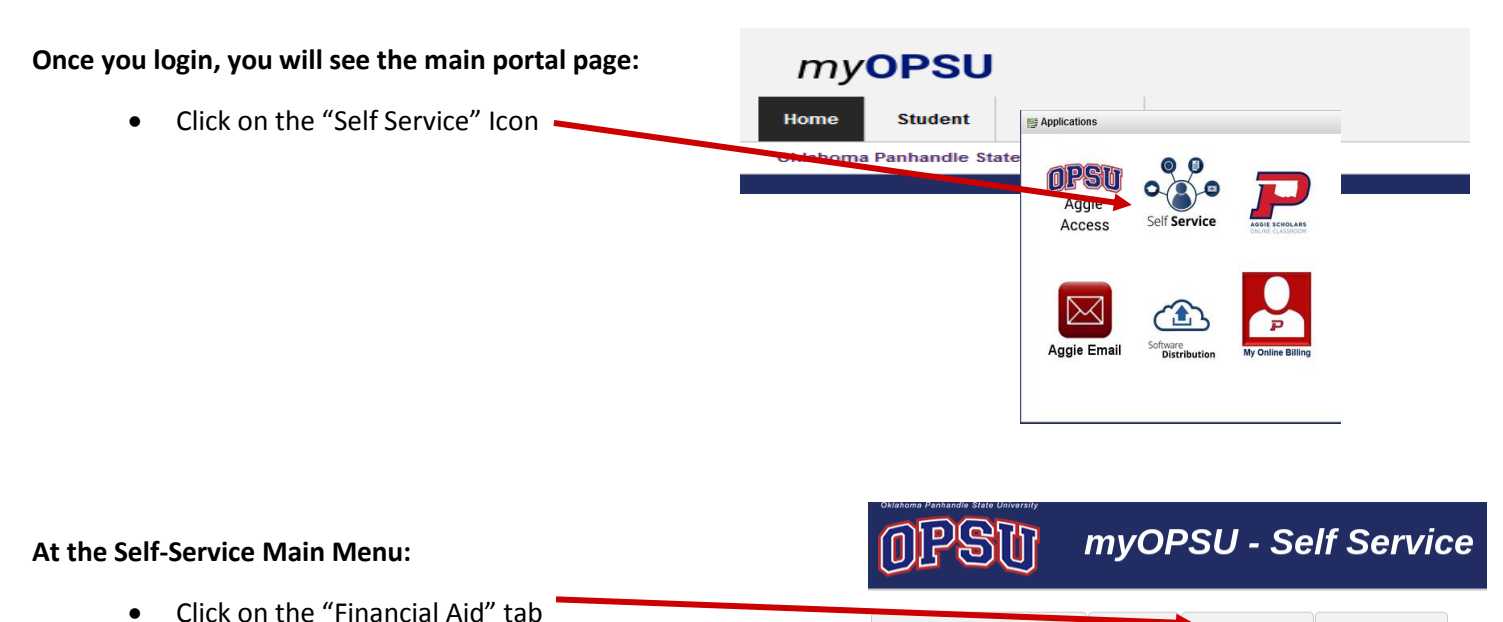

PERSONAL INFORMATION STUDENT FINANCIAL AID PROXY ACCESS

## **At the Financial Aid main menu:**

 Click on "Financial Aid Status" to see an overall summary of your status OR click on "Eligibility" to go directly to view document requirement

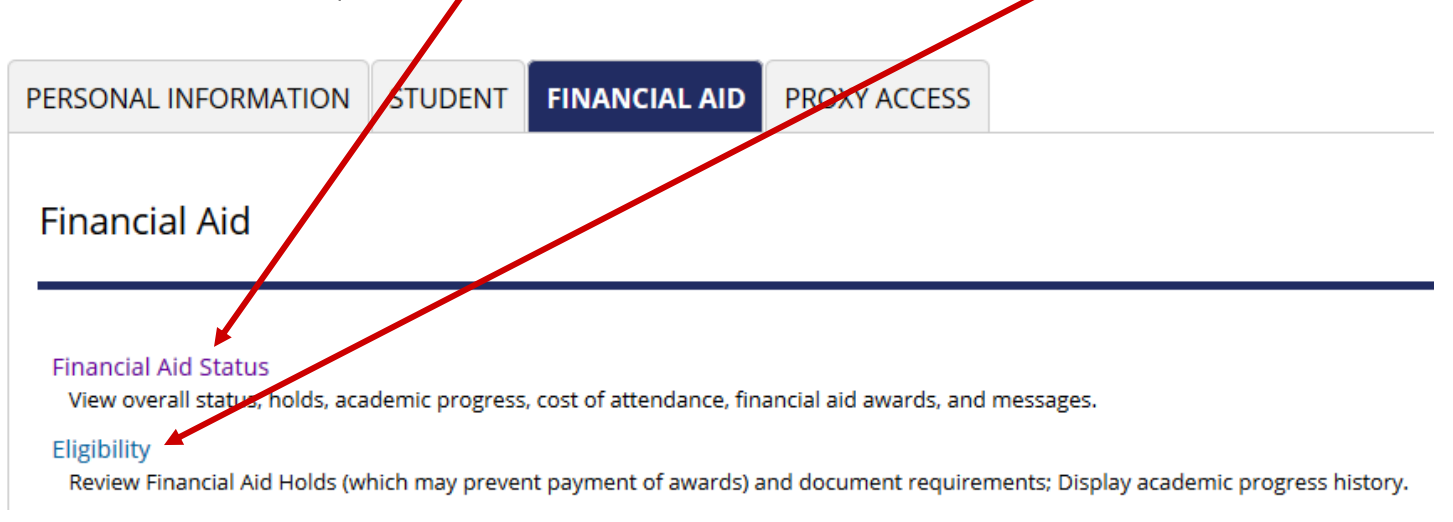

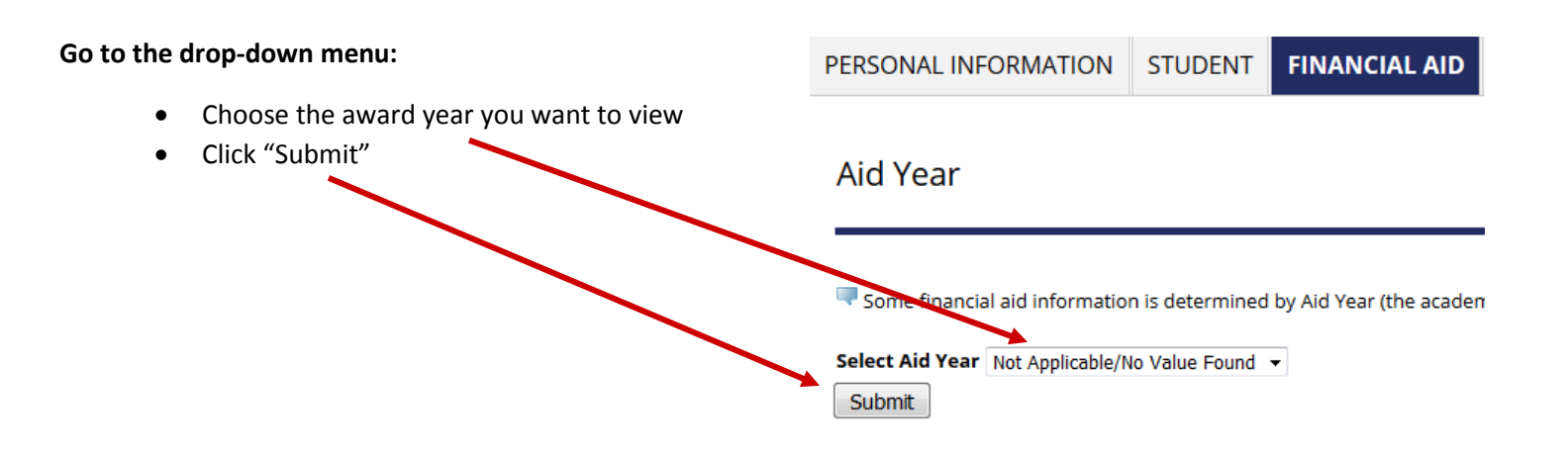

## **Student Requirements/Eligibility Information:**

There are two ways to access Student Requirements information:

If you have unsatisfied requirements, you will see the "you have unsatisfied requirements for this aid year" message

OR

You can go directly to this information by clicking on the "Eligibility" link at the Financial Aid main menu

- **Student Requirements tab:**
	- o Displays both unsatisfied and satisfied requirements for the aid year
	- o All current unsatisfied requirements are listed together, followed by all satisfied requirement
	- o You will see a description of each requirement
	- $\circ$  If the name of the requirement is blue, you can click the name to link to additional information and/or PDFs of required forms
- **Holds tab:**
	- o Includes only holds related to your financial aid eligibility. All other student holds, including enrollment and transcript holds, display in the "Student" section of the Self Service system
- **Academic Progress tab:**
	- o Includes only information related to your federal/state financial aid eligibility. You should check with the Registrar's Office or your academic advisor regarding your OPSU academic standing